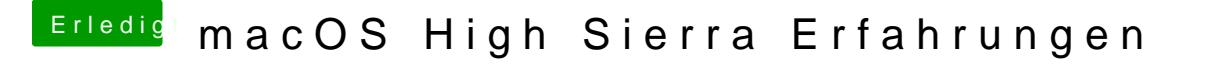

Beitrag von Sascha\_77 vom 2. Oktober 2017, 13:30

Du brauchst nur mit dem Cloverkonfigurator die 2 Volumes "Preboot" un "Hide Volume" eintragen.